# TDDD38/726G82 ‐ Advanced programming in  $C++$ Basic C++ Christoffer Holm

Department of Computer and information science

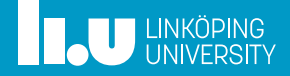

# Initial example

What will be printed? Why?

```
#include <iostream>
using std::cout;
int main()
{
  int x { 2 };
  if (x = 0)cout << "x is zero\n";
  else
    cout << "Value of x: " << x << std::endl;
  return 0;
}
```
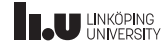

# Initial example

Why?

- ' The condition contains an assignment
- x gets assigned the value  $\theta$
- assignment returns a reference to x
- $\bullet$  x is 0 which is convertible to false
- ' conditions in if‐statements are only valid if the expression is convertible to bool

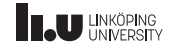

- Data types
- Functions
- Initialization
- Value categories
- Conversions
- Memory & pointers (Bonus)
- Command‐Line Arguments (Bonus)

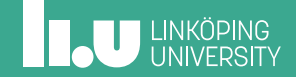

- 2 Functions
- 
- Value categories
- Conversions
- Memory & pointers (Bonus)
- Command‐Line Arguments (Bonus)

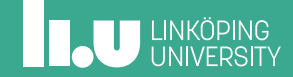

Type classifications

There are five classifications of data types:

- ' Fundamental types
- ' Array types
- ' Class types
- Enum types
- Reference/pointer types

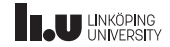

Fundamental types

' Integer types (int, unsigned int, short, etc.)

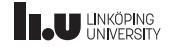

- ' Integer types (int, unsigned int, short, etc.)
- ' Floating point types (float, double, long double)

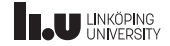

- ' Integer types (int, unsigned int, short, etc.)
- ' Floating point types (float, double, long double)
- Character types (char, wchar, t, unsigned char, etc.)

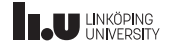

- ' Integer types (int, unsigned int, short, etc.)
- ' Floating point types (float, double, long double)
- ' Character types (char, wchar\_t, unsigned char, etc.)
- Other types: bool, void

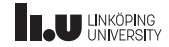

- ' Types that can be used directly
- ' basic building blocks of all other types
- ' Commonly used for arithmetic operations

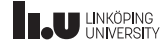

Array types

```
\frac{1}{2} size = 3, type = float
float farr[3] { 1.2f, 2.3f, 3.4f };
// size = 4, type = char
char carr[] { 'a', 'b', 'c', '\0' };
\frac{1}{2} size = 4, type = char
char str[] { "abc" };
// prints 'c' (0 is the first element)
std::cout << carr[2] << std::endl;
```
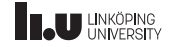

Array types

- ' Arrays of a single type
- ' Used for storing a fixed count of values
- The size must be known by the compiler during compilation
- ' The size can be set manually or deduced by the compiler
- ' There are better alternatives in modern C++

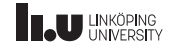

Array types

Some extra notes:

- 3.5 is of type double, while 3.5f is of type float
- String literals (i.e. "abc") are char-arrays that ends with the special character '\0'
- ' This means that carr and str are actually the same thing
- ' You can access individual elements by index (starting at 0), like this: carr[2] (retrieves the third element)

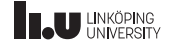

Array pointers

```
int arr1[] { 1, 2, 3 };
int arr2[] { 4, 5, 6 };
int (*ptr)[3]; // pointer to int-array of size 3
ptr = 8arr1;// print 2
std::cout << (*ptr)[1] << std::endl;
ptr = 8arr2;// print 5
std::cout << (*ptr)[1] << std::endl;
```
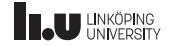

Array pointers

- ' A pointer contains a *memory address*
- ' It also specifies what type the value it points to have
- ' Normally we can have pointers to variables, like this:

```
int x { 5 };
int* ptr { &x };
// print value of (i.e. 5)
std::cout << *ptr << std::endl;
```
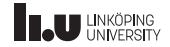

Array pointers

- ' But we can also have pointers to arrays: int (\*ptr)[3];
- ' This will simply contain the address of the first element
- ' However C++ will know that it is an array of the specified size since we told it that
- ' We can use array pointers just like normal arrays, but with one added feature: we can change which array it points to.

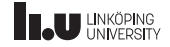

Class types

- ' struct, class
- ' union

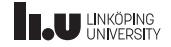

Class types

' struct, class

```
struct Person
{
  string name; // class type
 int age; // fundamental type
};
```
• union

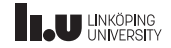

Class types

- ' struct, class
- ' union

```
union JSON
{
    double val;
    char const* str; // pointer type
};
```
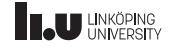

Class types

- ' Types composed of several different types (called *fields* or *data members*)
- ' Can contain functions (called *member functions*)
- ' struct and class have *fields* that are set at the same time
- ' union have *fields*, but only one of them can be set at a time (they share the same memory)

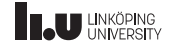

```
enum Status // unscoped
{
  ERROR,
  PENDING,
  GRANTED = 10,DENIED
};
Status status { ERROR };
```
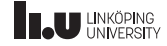

```
enum Status : char // unscoped
{
  ERROR,
  PENDING,
  GRANTED = 10,
  DENIED
};
Status status { ERROR };
```
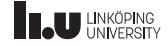

```
enum Status : char // unscoped
{
  ERROR,
  PENDING,
  GRANTED = 10,
  DENIED
};
enum Flags { GOOD, ERROR };
Status status { ERROR }; // Which one?
```
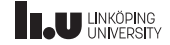

```
enum class Status : char // scoped
{
  ERROR,
  PENDING,
  GRANTED = 10,
  DENTED
};
enum Flags { GOOD, ERROR };
Status status { Status::ERROR }; // scoped value
```
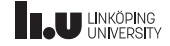

- ' A predefined set of discrete values
- ' Each possible value has a name
- ' Is an *integral* type
- ' There are two types of enums: scoped and unscoped

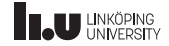

- ' Enums are implemented by the compiler as integers
- Usually implemented as int, but can be specified by the user (for example enum Status : char)
- ' Each named value gets assigned to a specific integer value (first one is by-default 0)
- $\bullet$  Each value is represented by the previous value  $+1$  if not explicitly specified (see GRANTED =  $10$ )

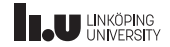

Unscoped enums

- ' Unscoped enums are the "normal" kind
- ' Each value is a global constant meaning that ERROR will clash since both Status and Flags contain a value of that name (notice that thay also have two different integer representations).
- ' So if you are using unscoped enums you have to be careful with the naming.

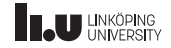

Scoped enums

- ' Scoped enums forces each named value to be directly associated with the enum itself. A enum is scoped if the enum keyword is followed by struct or class, like this: enum class Status
- ' This means that if we want to refer to a value from for example Status we have to add Status as a prefix, like this: Status::ERROR
- ' This is a much safer and easier way to deal with enums since we now clearly communicate what we are doing.

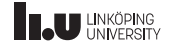

- Data types
- Functions
- 
- Value categories
- Conversions
- Memory & pointers (Bonus)
- Command‐Line Arguments (Bonus)

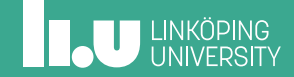

- ' Function definition
- ' Function declaration
- ' Function overload

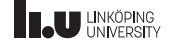

' Function definition

int foo(int parameter) { return parameter; }

- ' Function declaration
- ' Function overload

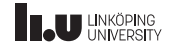

- ' Function definition
- ' Function declaration

```
int foo(int parameter);
int foo(int parameter)
{
  return parameter;
}
```
' Function overload

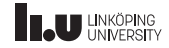

- ' Function definition
- ' Function declaration
- ' Function overload

```
int foo(int parameter)
{
  return parameter;
}
double foo(double parameter)
{
  return parameter;
}
```
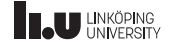

- ' Function definition
- ' Function declaration
- ' Function overload

```
int foo(int parameter)
{
  return parameter;
}
double foo(double a, double b)
{
  return a + b;
}
```
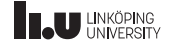

Why would we separate declaration and definition?

```
void foo(int x)
\mathcal{L}if (x == 0)bar(x);
}
void bar(int x)
{
  if (x := 0)foo(x);}
```
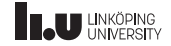
Why would we separate declaration and definition?

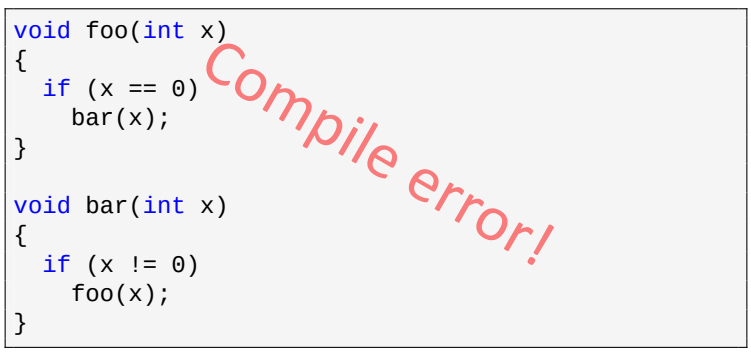

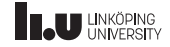

Why would we separate declaration and definition?

- ' The previous example won't compile:
- ' C++ is a *single pass* compiled language, meaning the compiler will process the code from top to bottom *once*.
- ' This means that when compiling foo the compiler finds a call to bar which has not yet been defined, so the compiler doesn't know what to do.
- ' We could solve this by defining bar first, but then we would get the same problem with the compiler not knowing what foo is.

' No matter in what order we define the this we define the set of the set of the set of these functions, the s

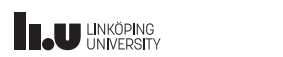

Why would we separate declaration and definition?

```
void bar(int x); // forward declaration
void foo(int x)
{
  if (x == 0)bar(x);
}
void bar(int x)
{
  if (x := 0)foo(x);}
```
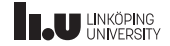

Why would we separate declaration and definition?

- ' If we declare bar before we define foo then the compiler knows what bar is.
- ' This is enough for the compiler to know that the function call to bar in foo is correct.
- ' It is *highly recommended* to declare all your functions before defining them so that you avoid these types of problems.

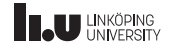

What will happen? Why?

```
void foo(int) { cout << "int" << endl; }
void foo(double) { cout << "double" << endl; }
int main()
{
  foo(5);
  foo(2.7);
  foo(true);
}
```
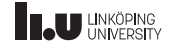

```
int add(int x, int y)
{
  return x + y;
}
int sub(int x, int y)
{
  return x - y;
}
```

```
int main()
{
  // pointer to function taking
  // two int:s and returning int
  int (*ptr)(int, int);
  ptr = add:
  // print 2
  std::count \leq ptr(1, 1) \leq std::endl;ptr = sub;
  \frac{7}{10} print 0
  std::count \leq ptr(1, 1) \leq std::endl;}
```
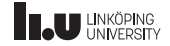

- ' In C++ there are two types of pointers: *data pointers* and *function pointers*
- ' Data pointers contain the address of some object (or collection of objects in the case of array pointers)

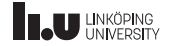

- ' But there are also *function pointers* in C++
- ' Function pointers contain the address of some *function* (machine code)
- ' A function pointer acts just as a function meaning we can call it and so on
- But instead of calling a fixed function it will call the one it points to
- ' A function pointer must specify the return type and parameters.

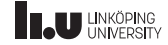

- ' Because of this, the syntax is quite complex: int (\*ptr)(int, int);
- ' A function pointer must point to a function that have *exactly* the specified parameters and return type.
- ' We can also have pointers to functions that doesn't take parameters and doesn't return anything: void  $(*ptr)($  ;
- ' We can also create *anonymous* function pointers: void (\*)() and/or void()

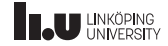

- Data types
- 2 Functions
- Initialization
- Value categories
- Conversions
- Memory & pointers (Bonus)
- Command‐Line Arguments (Bonus)

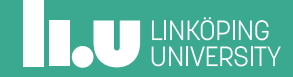

Ways of initialization

- Copy initialization:  $int x = 5$ ;
- Value initialization:  $int x$ {};
- Direct initialization:  $int x(5)$ ;
- List initialization:  $int x{5}$ ;

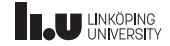

Ways of initialization

- Copy initialization:  $int x = 5$ ;
	- ' initialize an object by copying another object
	- ' will try to implicitly convert a value to make it work
	- ' tries to call any non‐explicit constructors with one parameter
- Value initialization:  $int x$  { };
- Direct initialization:  $int x(5)$ ;
- List initialization:  $int x{5}$ ;

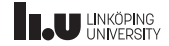

Ways of initialization

- Copy initialization:  $int x = 5$ ;
- Value initialization:  $int x$  { };
	- ' call the *default constructor*
	- ' if no default constructor exists, it will default initialize the object (set all bytes to zero)
- Direct initialization:  $int x(5)$ ;
- List initialization:  $int x{5}$ ;

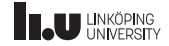

Direct vs. List initialization

What will they try to do?

#### *Direct initialization*

- 1. appropriate constructor
- 2. aggregate initialization
- 3. copy initialization Narrowing conversions are **allowed**.

#### *List initialization*

- 1. aggregate initialization
- 2. appropriate constructor
- 3. copy initialization

Narrowing conversions are **prohibited**.

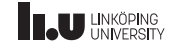

Direct vs. List initialization

What will they try to do?

#### *Direct initialization*

- 1. appropriate constructor
- 2. aggregate initialization
- 3. copy initialization Narrowing conversions are **allowed**.

#### *List initialization*

- 1. aggregate initialization
- 2. appropriate constructor
- 3. copy initialization Narrowing conversions are **prohibited**.

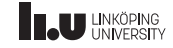

Direct vs. List initialization

What will they try to do?

#### *Direct initialization*

- 1. appropriate constructor
- 2. aggregate initialization
- 3. copy initialization Narrowing conversions are **allowed**.

*List initialization*

- 1. aggregate initialization
- 2. appropriate constructor
- 3. copy initialization

Narrowing conversions are **prohibited**.

List initialization is recommended

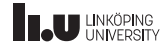

```
struct My_Struct {
  int a;
  int b;
  double c;
  char d;
};
My_Struct obj {
1
,
2
, 3.4
,
'
5
' };
```
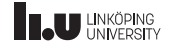

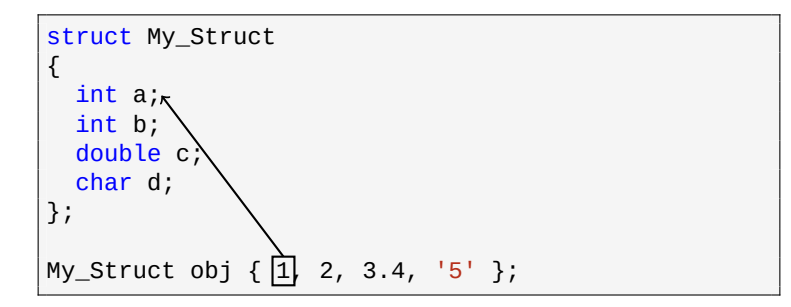

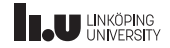

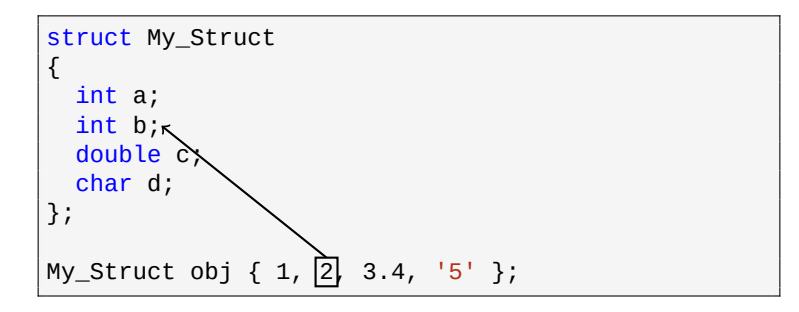

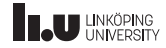

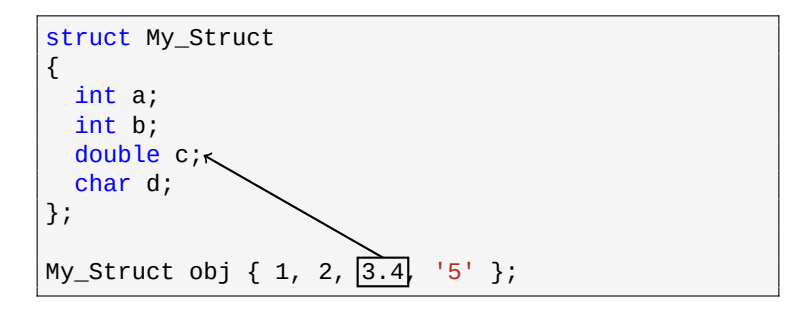

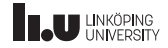

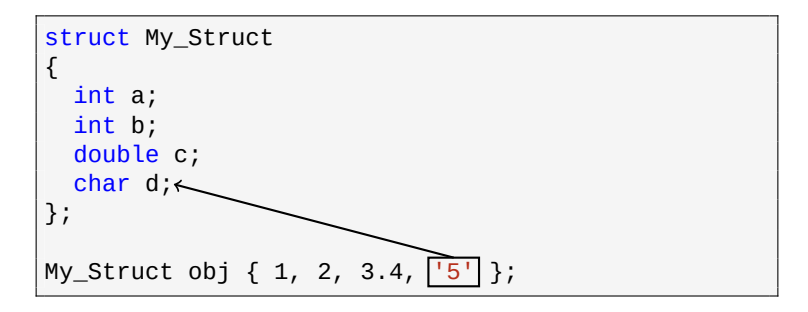

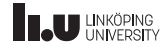

Be careful with paranthesis in initialization

// default initialized int variable int  $x \{\}$ ;

// function returning int // taking no parameters int  $x$  ();

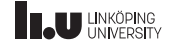

Be careful with paranthesis in initialization

- ' Initialization with curly braces are recommended
- ' Partly because then the compiler will warn us when we have narrowing conversions
- ' But also because we **must** have curly braces when default‐initializing a variable: parenthesis will turn the variable into a function instead which will lead to very confusing error messages.

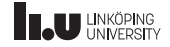

What will happen?

```
int main() {
  int x{};
  cout << x <<
"
"
;
  int y = 3.5;
  cout << y <<
"
"
;
  int z {3.5};
  \cot \lt\lt z \lt \text{endl};
}
```
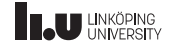

- Data types
- 2 Functions
- 
- Value categories
- Conversions
- Memory & pointers (Bonus)
- Command‐Line Arguments (Bonus)

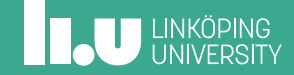

What is the difference?

```
int x { 3 };
x = 7; // works
7 = x; // doesn't work
int array[3] { 1, 2, 3 };
arr[2] = x + 12; // worksx + 12 = \arr[2]; // doesn't work
x = int\; // works
int\ = x; // doesn't work
```
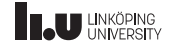

There seems to be two kinds of expressions here

#### *Can* be to the left

- $\bullet$  x
- $\bullet$  arr[2]
- $\bullet$  \*ptr (pointer)

#### Can *only* be to the right

- $^{\bullet}$  7
- $\bullet$  x + 12
- $\bullet$  int{}

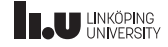

There seems to be two kinds of expressions here

#### *Can* be to the left

- $\bullet$  x
- $\bullet$  arr[2]
- $\bullet$  \*ptr (pointer)

**l**eft‐hand‐side **value** (lvalue)

#### Can *only* be to the right

- $^{\bullet}$  7
- $\bullet$  x + 12
- $\bullet$  int $\{\}$

**r**ight‐hand‐side **value** (rvalue)

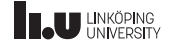

lvalues

- ' lvalues are expression that will refer to the same specific *object* every time we use it.
- ' So something that has a memory address and a name is always an lvalue, examples: x, arr, std::cout, etc.
- ' But things without a name can also be lvalues, for example:  $arr[2]$ , \*ptr (dereference pointer) etc.
- ' We say that lvalues have *identity* (the expression refers to a specific object)

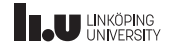

rvalues

- ' rvalues are generally those values that are *not* lvalues.
- ' More specifically we can think of them as *temporary values*, meaning they have no identity (the expression refers to a specific *value* rather than object)
- For example: when evaluating the expression  $x + 1a$ new *temporary* value is created, so we never refer to the same *object* as earlier.
- ' Literals are rvalues: 5 3.14f "my string" etc.

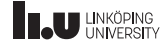

- ' each expression in C++ have a type: specifically the type that is returned from the expression
- example:  $2*(1+1)$  have the type int
- ' But they also have a *value category* which determines certain properties: can we assign to it? Does they value have identity?
- ' lvalues and rvalues are generally what is needed, but there are more fine‐grained value categories as well.

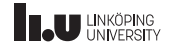

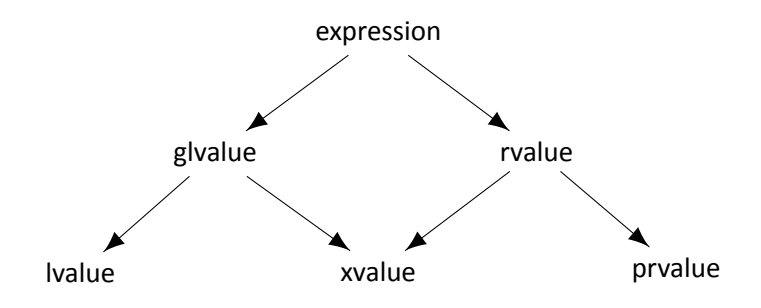

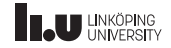

- ' glvalue
- ' lvalue
- ' xvalue
- ' prvalue

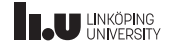

- ' glvalue
	- ' **g**eneralied **l**eft‐hand‐size **value**;
	- ' denotes an object with identity
	- ' example: given a variable x, the expression x will be a glvalue
- ' lvalue
- ' xvalue
- ' prvalue

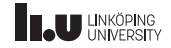

- ' glvalue
- ' lvalue
	- ' denote all glvalues that are not *xvalues*
- ' xvalue
- ' prvalue

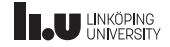

- ' glvalue
- ' lvalue
- ' xvalue
	- ' e**x**piring **value**
	- ' denotes an object bound to an rvalue reference (see next seminar for details)
	- example: static\_cast<int&&>(x), where x is of type int
- ' prvalue

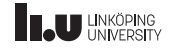
# Value categories

Expressions

- ' glvalue
- ' lvalue
- ' xvalue
- ' prvalue
	- ' **p**ure **r**ight‐hand‐side **value**
	- ' a value literal
	- the value of an expression
	- can be used to initialize glvalues
	- ' example: 5, true, nullptr
	- example:  $x+1$ , where x is of type int

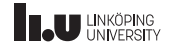

# Value categories

Expressions

- ' glvalue
- ' lvalue
- ' xvalue
- ' prvalue

The term rvalue refers to both xvalues and prvalues.

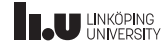

- Data types
- 2 Functions
- 
- Value categories
- Conversions
- Memory & pointers (Bonus)
- Command‐Line Arguments (Bonus)

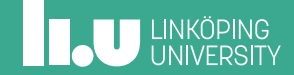

Promotions and narrowing conversions

Conversion rank:

bool < char < short < int < long < long long

 $\leftarrow$  Narrowing (explicit) | Promotion (implicit)  $\rightarrow$ 

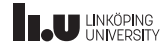

Promotions and narrowing conversions

Conversion rank:

unsigned char < unsigned short < unsigned int < unsigned long < unsigned long long

 $\leftarrow$  Narrowing (explicit) | Promotion (implicit)  $\rightarrow$ 

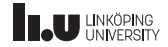

Promotions and narrowing conversions

Conversion rank:

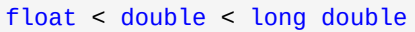

 $\leftarrow$  Narrowing (explicit) | Promotion (implicit)  $\rightarrow$ 

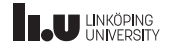

Promotions and narrowing conversions

- ' There are many different numeric types in C++
- ' Mainly two categories: integers and floating‐point numbers
- ' Within each category there are differently sized types that can be converted between each other
- ' The compiler is always allowed to implicitly *promote* a value to a larger type if it needs to
- ' But it is never allowed to silently perform a *narrowing* conversion (i.e. convert it to a smaller type)

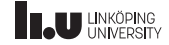

Promotions and narrowing conversions

- ' Promoting a type is always OK since whatever value we represent is guaranteed to fit in a larger type
- ' While narrowing conversions can be quite dangerous since certain values cannot be represented by a smaller type.
- For example: The larget value char can represent is 127, so what will happen if I try to convert an int of value 378 to char?
- ' No clear answer since this is *undefined behaviour*.

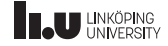

- ' array‐to‐pointer and function‐to‐pointer
- ' promotions (integral and floating)
- ' integral and floating conversions
- ' boolean conversions

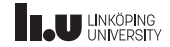

- ' array‐to‐pointer and function‐to‐pointer
	- ' lvalues of arrays or functions decays to pointers;
	- ' arrays becomes a pointer to the first element;
	- ' functions become pointers to the code.
- ' promotions (integral and floating)
- ' integral and floating conversions
- ' boolean conversions

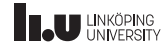

- array-to-pointer and function-to-pointer
- ' promotions (integral and floating)
	- ' integral types smaller than int can be *promoted* into int;
	- ' float can be promoted to double;
	- ' enum types can be promoted to its underlying type.
- ' integral and floating conversions
- ' boolean conversions

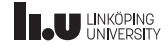

- ' array‐to‐pointer and function‐to‐pointer
- ' promotions (integral and floating)
- ' integral and floating conversions
	- Coresponds to all non-promotions between integral or floating point types;
	- ' Conversion rank denotes the "size";
	- ' long long > long > int > short > char > bool.
	- ' long double > double > float
- ' boolean conversions

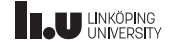

- ' array‐to‐pointer and function‐to‐pointer
- ' promotions (integral and floating)
- integral and floating conversions
- ' boolean conversions
	- ' integral types and pointers can be converted to bool;
	- all zero values (0 and nullptr) are false;
	- ' all non‐zero values are true.

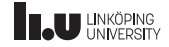

```
int main()
{
  int array[5] {1,2,3,4,5};
  cout << array << endl;
}
```
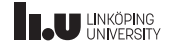

```
int main()
{
  char str[4] {'h', 'i', '!', '\0'};
  cout << str << endl;
}
```
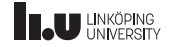

```
void foo() { cout << "foo" << endl; }
int main()
{
  cout << foo << endl;
}
```
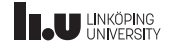

```
int main()
{
  int var (int());
  cout << var << endl;
}
```
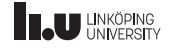

Most Vexing Parse

- ' This is sometimes called *the most vexing parse*;
- ' Declarations are prefered over definitions;
- Ambiguity is a problem in  $C_{++}$ ;
- ' A lot of ambiguity is resolved by using *brace‐initialization* whenever possible.

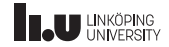

- Data types
- 2 Functions
- 
- Value categories
- Conversions
- Memory & pointers (Bonus)
- Command‐Line Arguments (Bonus)

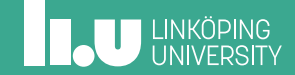

```
int& get()
{
  int x{5};
  return x;
}
int main()
{
  cout << get() << endl;
}
```
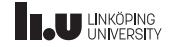

```
int const* get()
{
  return new int{5};
}
int main()
{
  cout << *get() << endl;
}
```
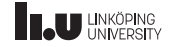

Manual Memory Management

```
int const* get()
{
  return new int{5};
}
int main()
{
  int const* const x{get()};
  cout << x << endl;
  delete x;
}
```
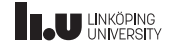

Pointers vs. Arrays

```
int main()
{
 int static_array[5];
 int* dynamic_array {new int[5]};
 cout << sizeof(static_array) << " ";
 cout << sizeof(dynamic array) << endl;
 delete[] dynamic_array;
}
```
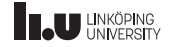

- Data types
- 2 Functions
- 
- Value categories
- Conversions
- Memory & pointers (Bonus)
- Command‐Line Arguments (Bonus)

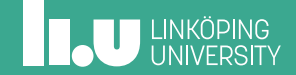

```
int main(int argc, char* argv[])
{
  if (area != 3){
    cerr << "Wrong argument count!" << endl;
    return 1;
  }
  for (int arg\; arg < arg; ++arg)
    cout << argv[arg] << endl;
  return 0;
}
```
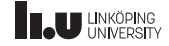

```
int main(int argc, char* argv[])
{
  if (argc != 3)
  {
    cerr << "Wrong argument count!" << endl;
    return 1;
  }
  for (int arg\; arg < arg, +arg)
    cout << argv[arg] << endl;
  return 0;
}
```
\$ a.out a b c

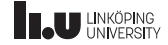

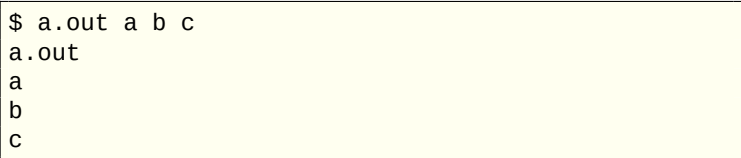

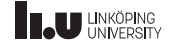

What is argv?

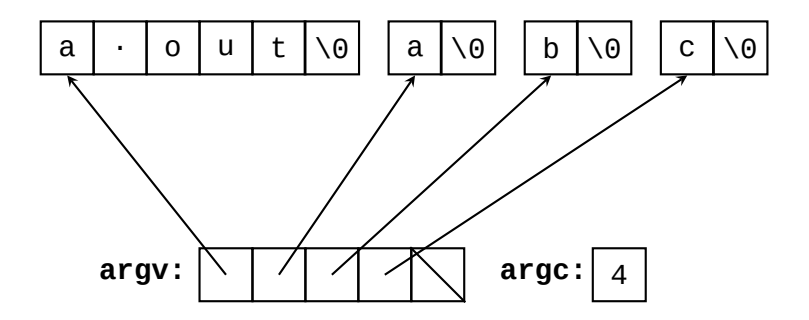

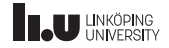

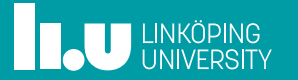